## Cheatography

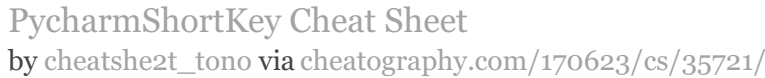

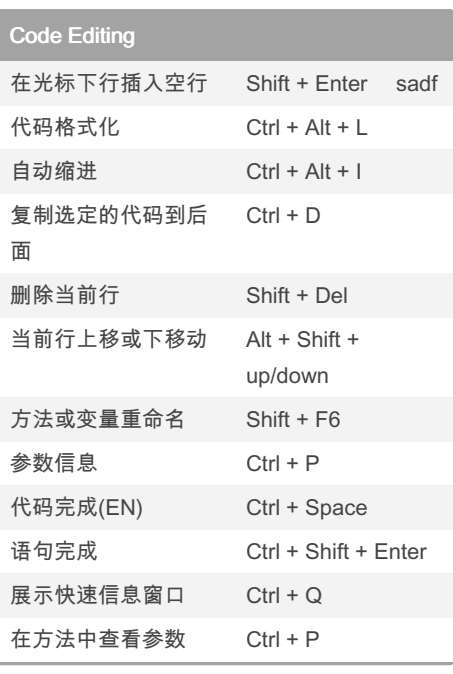

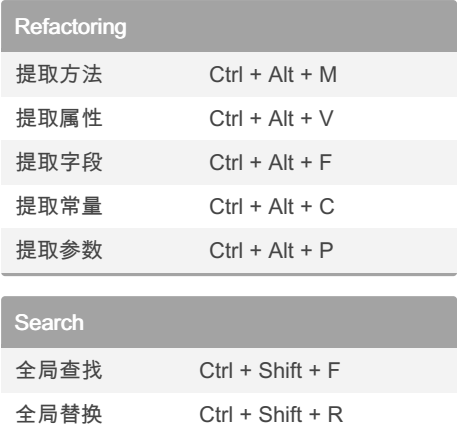

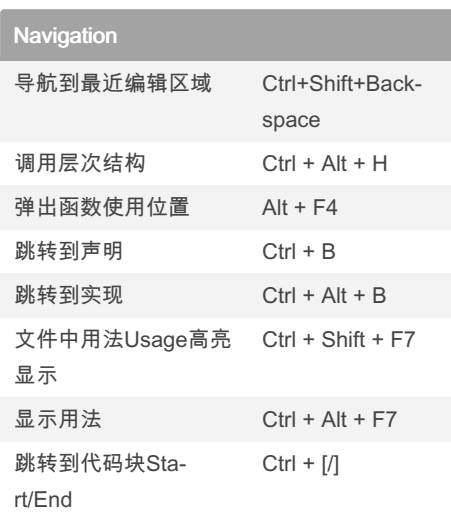

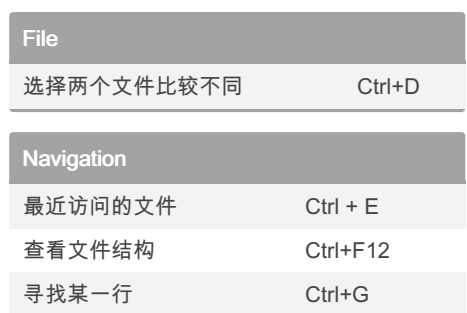

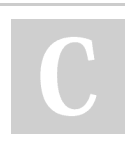

By cheatshe2t\_tono

Not published yet. Last updated 17th December, 2022. Page 1 of 1.

Sponsored by Readable.com

Measure your website readability! <https://readable.com>

[cheatography.com/cheatshe2t-tono/](http://www.cheatography.com/cheatshe2t-tono/)